#### Amelia McNamara [@AmeliaMN](https://twitter.com/AmeliaMN)

**A minimal reproducible… statistics course**

# Implications of R Syntax in Intro Stats

#### **- base**

```
par(mfrow = c(1, 3))plot(penguins$flipper_length_mm[penguins$species]
     penguins$bill_length_mm[penguins$species
plot(penguins$flipper_length_mm[penguins$species == "Chinstrap"],
     penguins$bill_length_mm[penguins$species
plot(penguins$flipper_length_mm[penguins$species]
     penguins$bill_length_mm[penguins$species
```
### **- tidyverse**

R syntax

library(ggplot2) ggplot(penguins, aes(x = flipper\_length\_mm, y = bill\_length\_mm)) + geom\_point() + facet grid(~species)

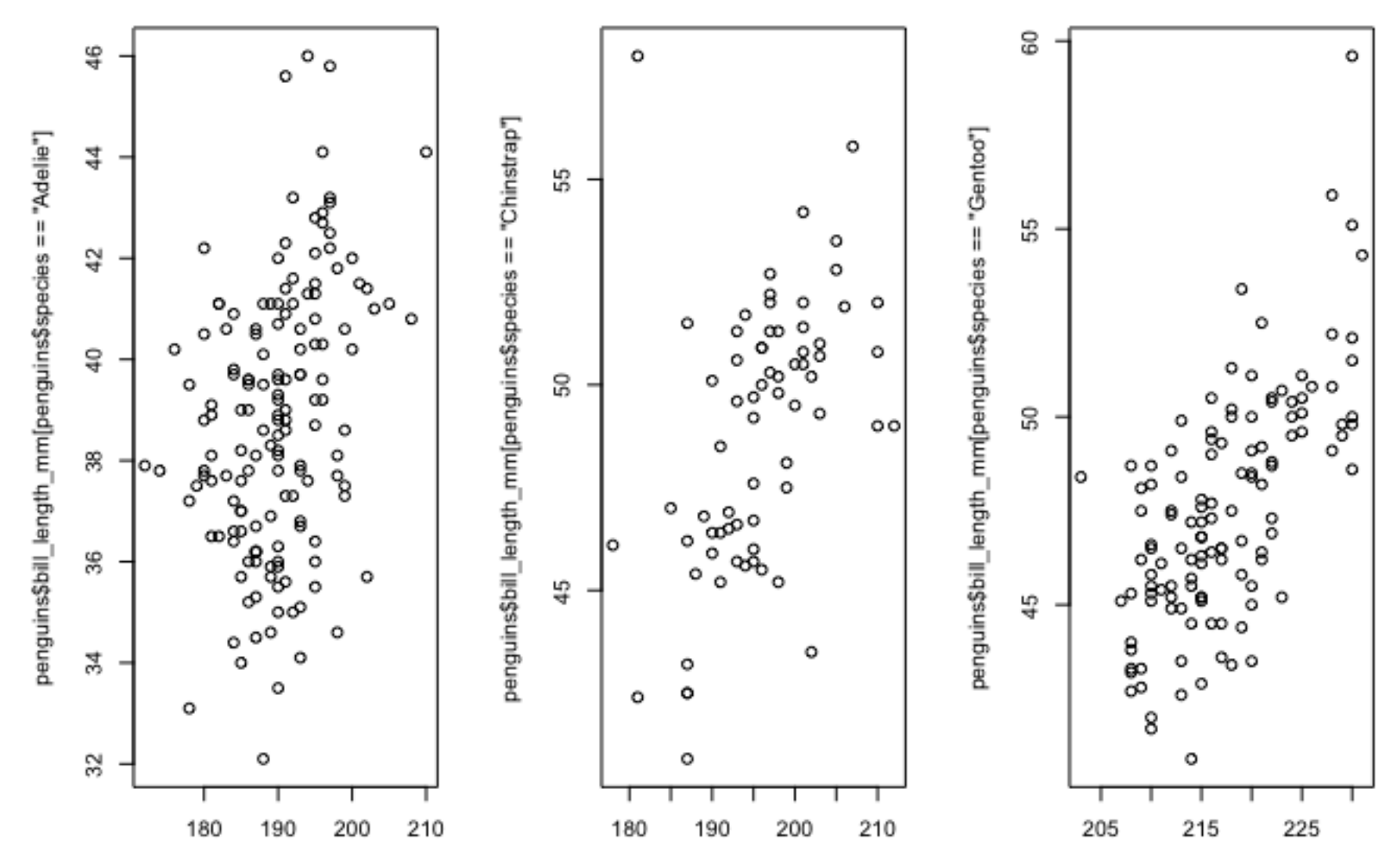

$$
equins\$flipper\_length\_mm[penguins\$species == uins\$flipper\_length\_mm[penguins\$species == "quins\$flipper\_length]
$$

Adelie

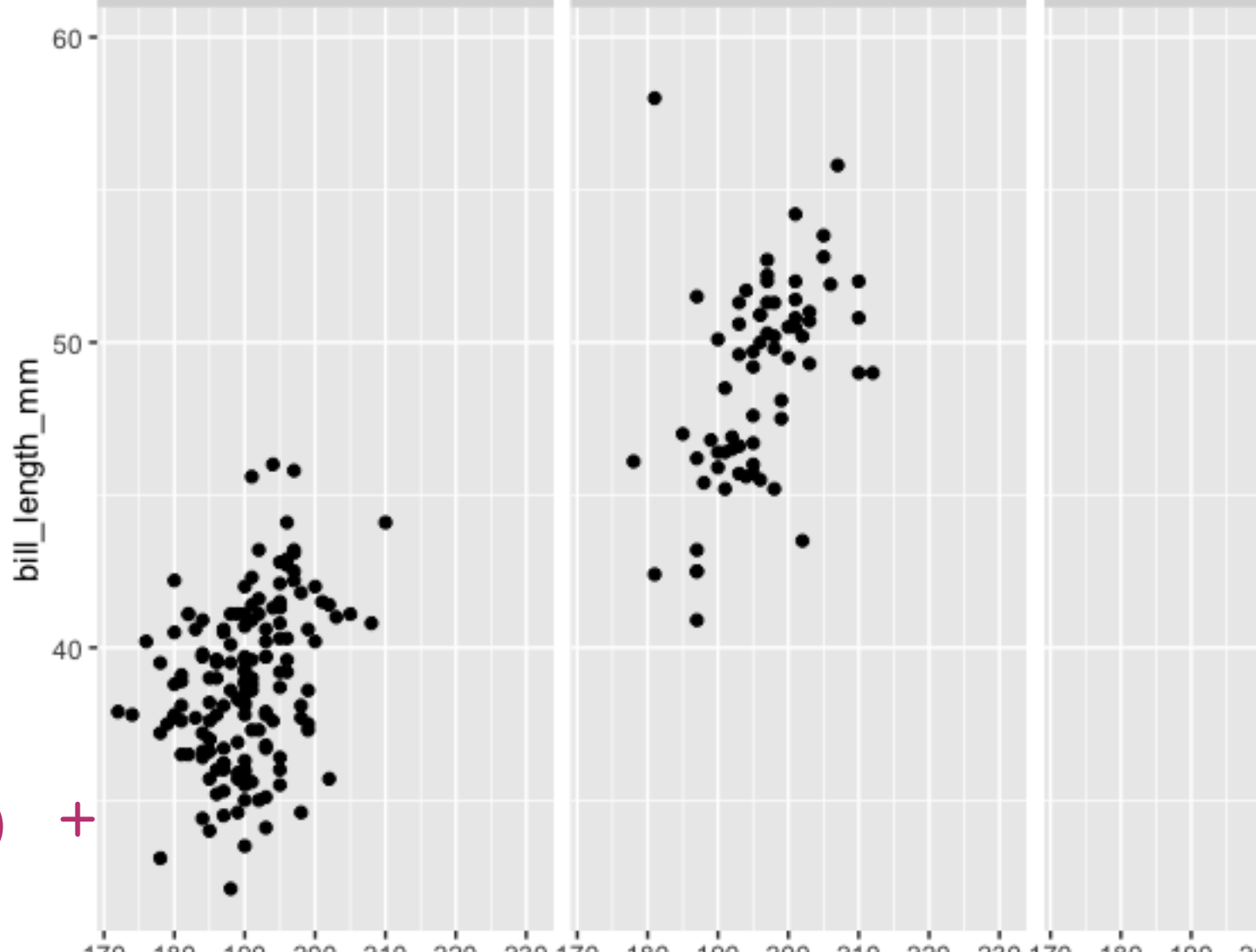

170 180 190 200 210 220 230170 180 190 200 210 220 230170 180 190 200 210 220 230 flipper\_length\_mm

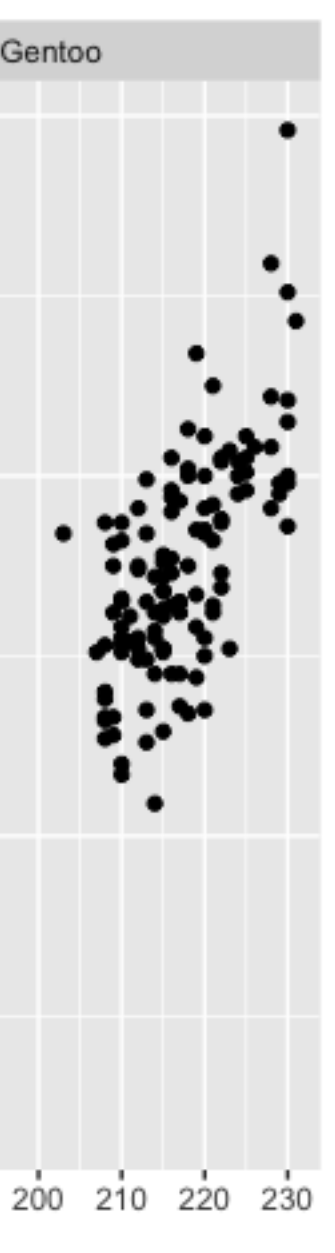

1 I penauins Sspecies =

### **- formula** library(mosaic)

library(palmerpenguins) data("penguins")

```
gf_point(bill_length_mm ~ flipper_length_mm | species,
 data = penguins)
```
#### **- base**

### **- tidyverse**

R syntax

library(ggplot2)  $ggplot(penguins, aes(x = filipper_length_mm, y = bill_length_mm))$  geom\_point() + facet grid(~species)

**- formula**  $par(mfrow = c(1, 3))$ plot(penguins\$flipper\_length\_mm[penguins\$species == "Adelie"),<br>plot(penguins\$flipper\_length\_mm[penguins\$species == "Adelie"),<br>plot(penguins\$flipper\_length\_mm[penguins\$species == "Adelie"), penguins\$bill\_length\_mm[penguins\$species plot(penguins\$flipper\_length\_mm[peng penguins\$bill length plot(penguins\$flipper\_length\_mmape), which is a species of the species  $\mathcal{G}_1$ , pentoo"]) lib gf k . vill length\_mm ~ flipper\_length\_mm | species, data = penguins)

library(palmerpenguins) data("penguins")

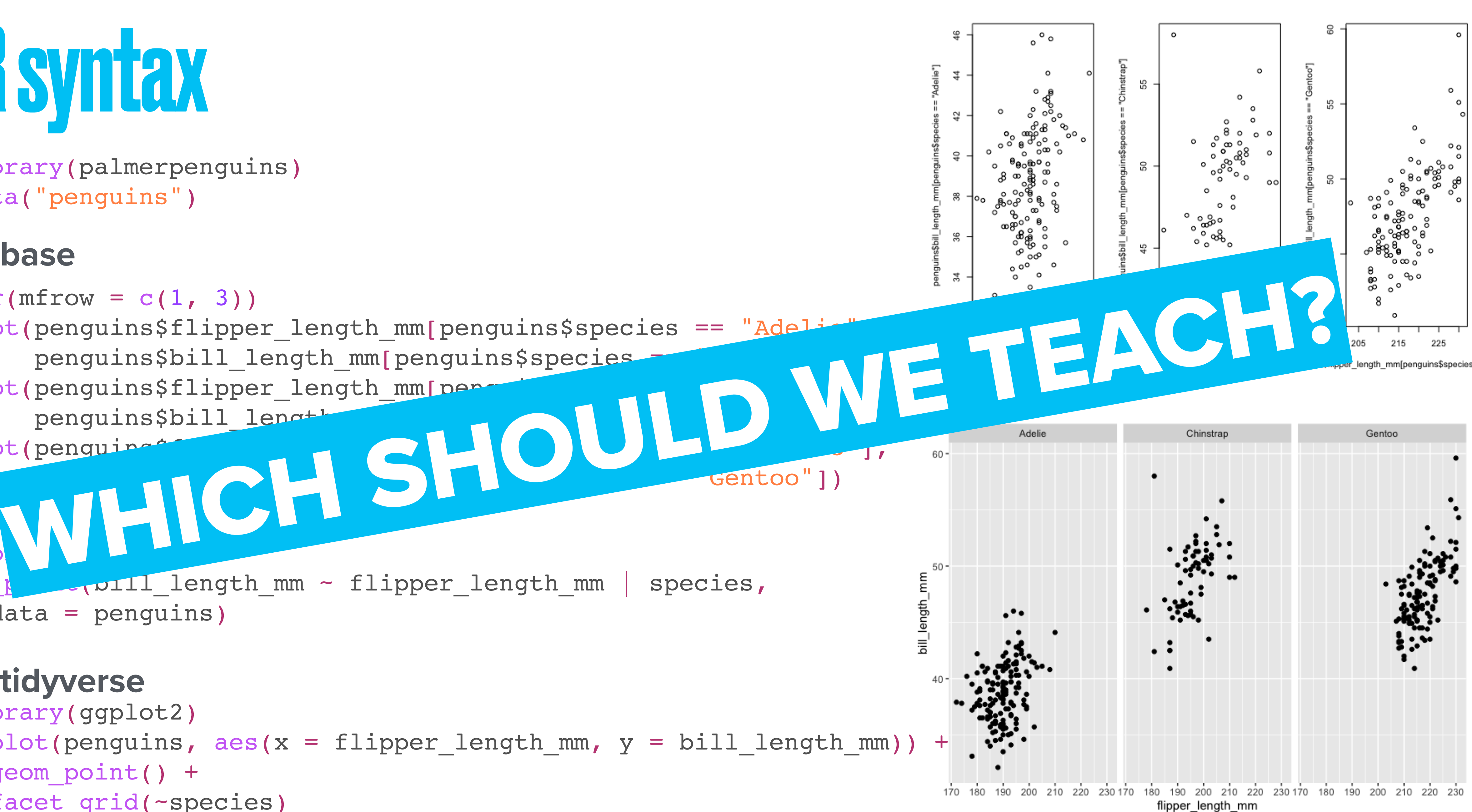

Why?

Why?

# - To get some data

Why?

### - To get some data - Constraints breed creativity

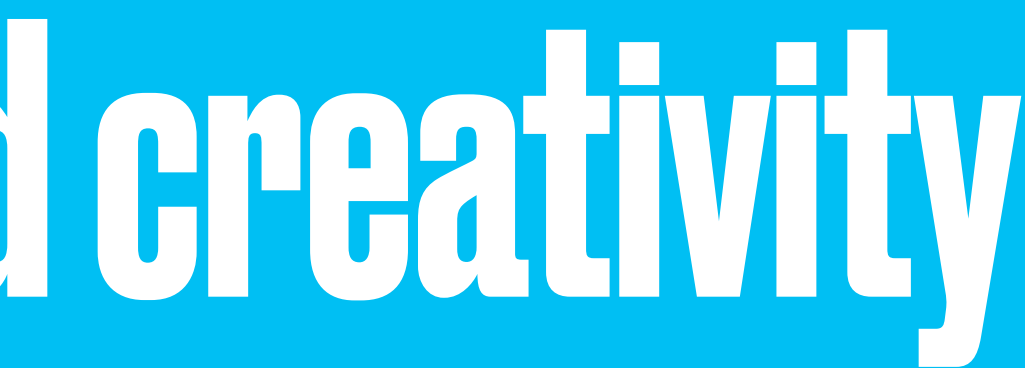

**- Some things are easy (RMarkdown, inference)**

### **- Some things are hard**

### **- Formula: dealing with/explaining missing data**

options(na.rm = TRUE) mean(body mass  $g ~ ~ ~ ~$  species, data = penguins, na.rm = TRUE)  $cor(body mass g ~ ~ species, data = penguins, use = "complete.obs")$ 

### **- Tidyverse: dealing with/explaining two categorical variables**

## The results

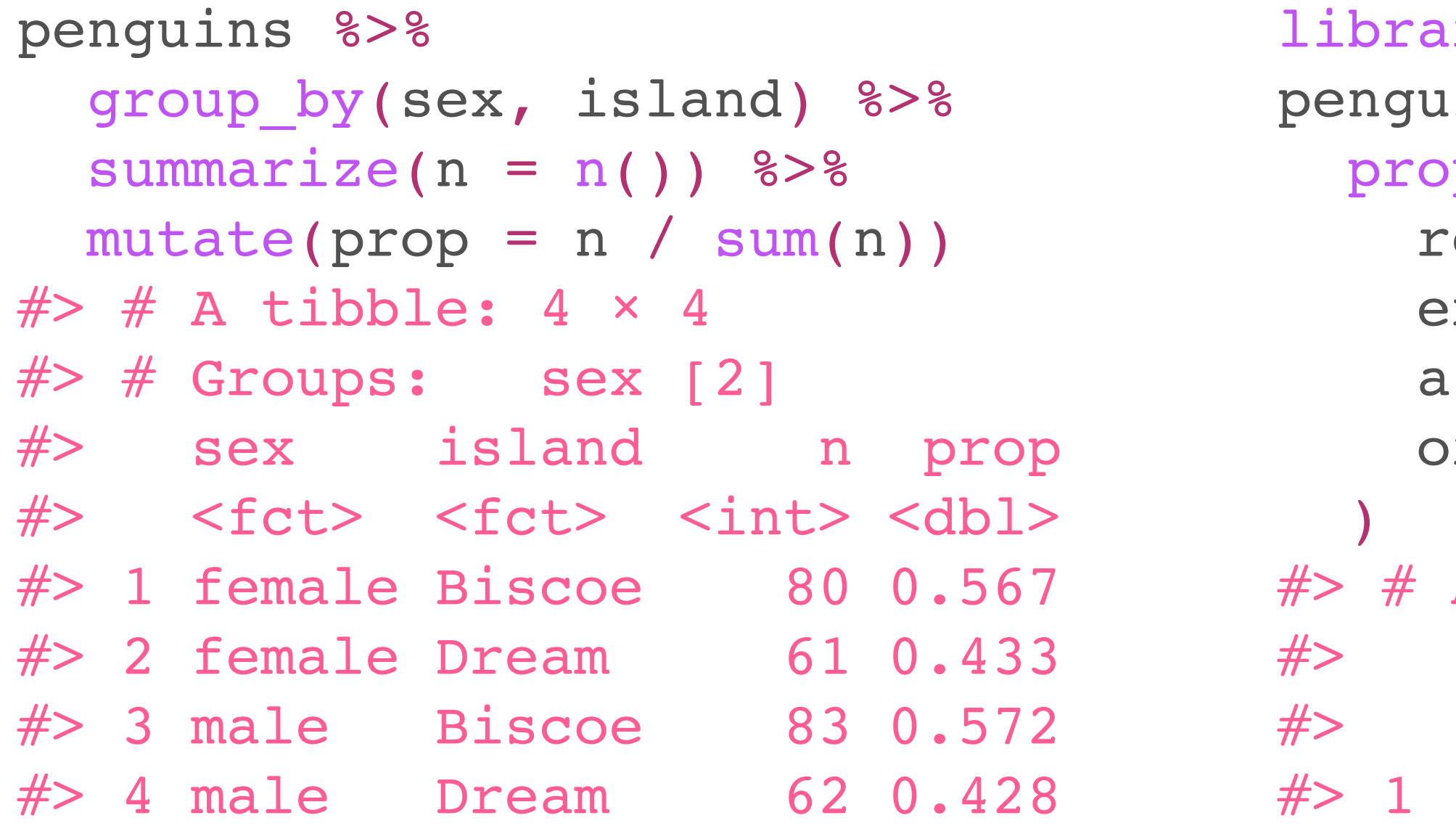

```
lrry(infer)
\frac{1}{2}ns 8 > 8p_test(
 response = island,
explanatory = sex, alternative = "two-sided",
 order = c("female", "male")
A tibble: 1 × 6
statistic chisq df p value alternative lower_ci upper_ci
   #> <dbl> <dbl> <dbl> <chr> <dbl> <dbl>
1.78e-30 1 1.00 two.sided -0.127 0.117
```
- **- A minimal reproducible… statistics course doesn't need many functions**
	- **- formula section saw 37 functions**
	- **- tidyverse section saw 50**

## The results

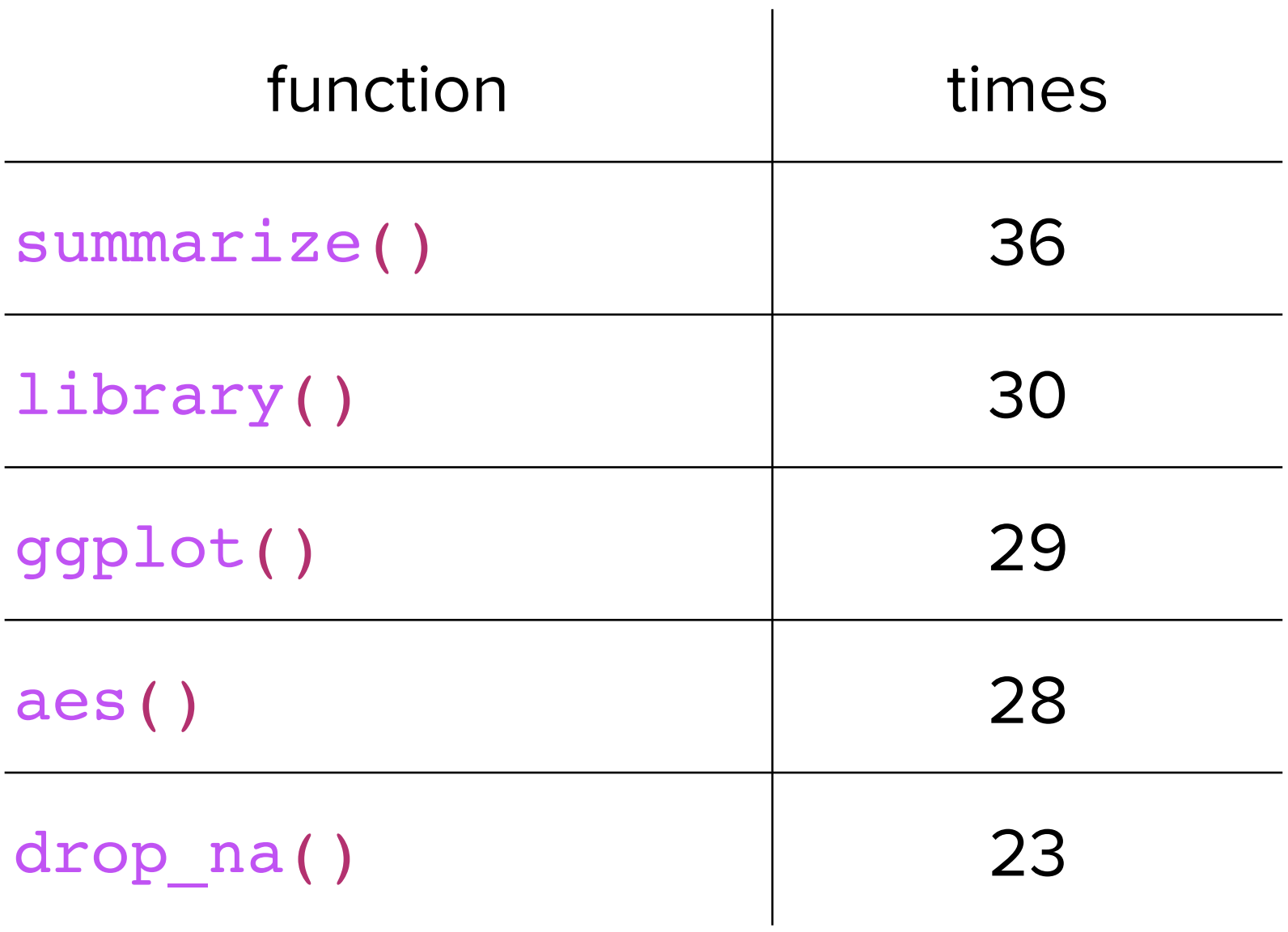

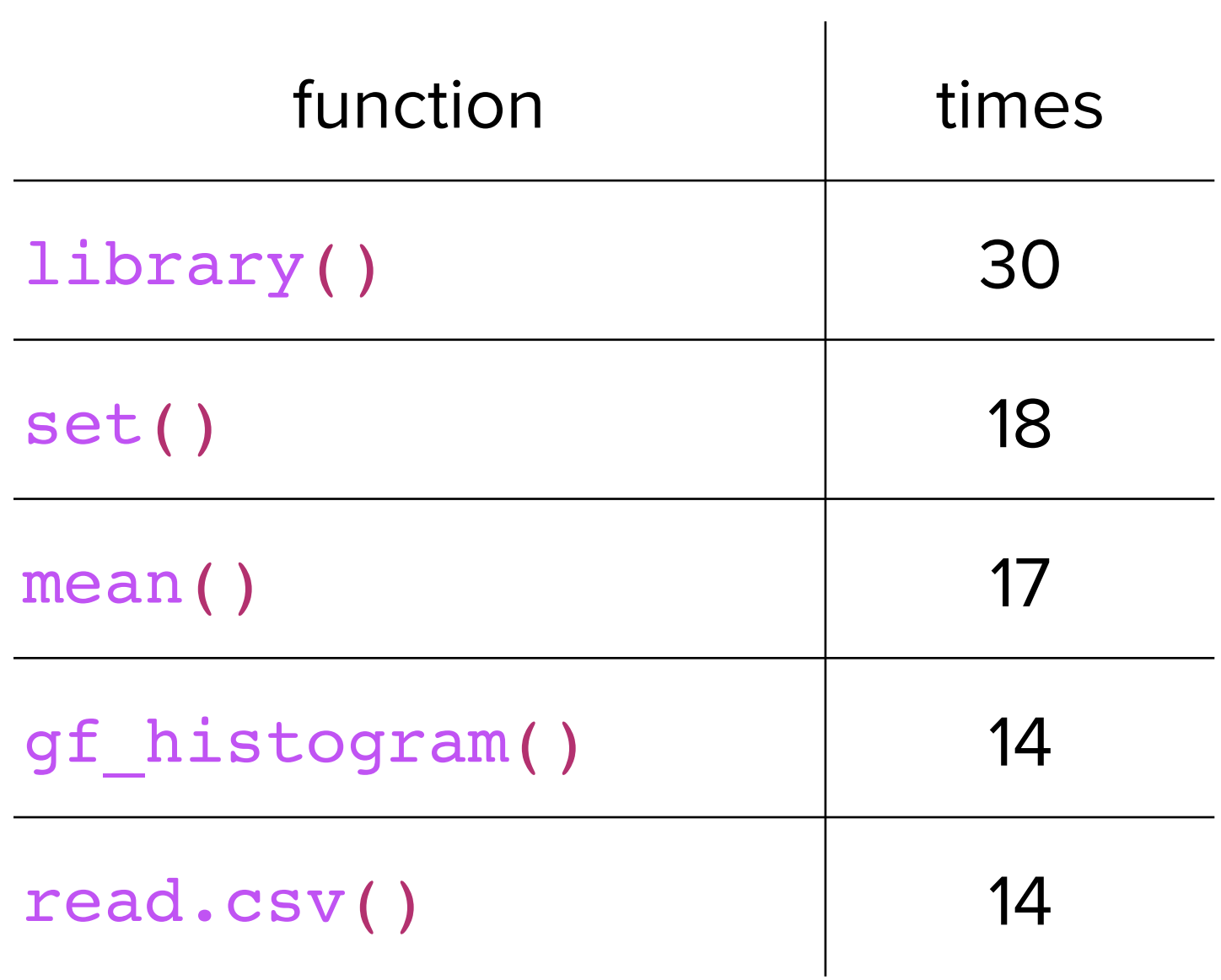

### **formula section tidyverse section**

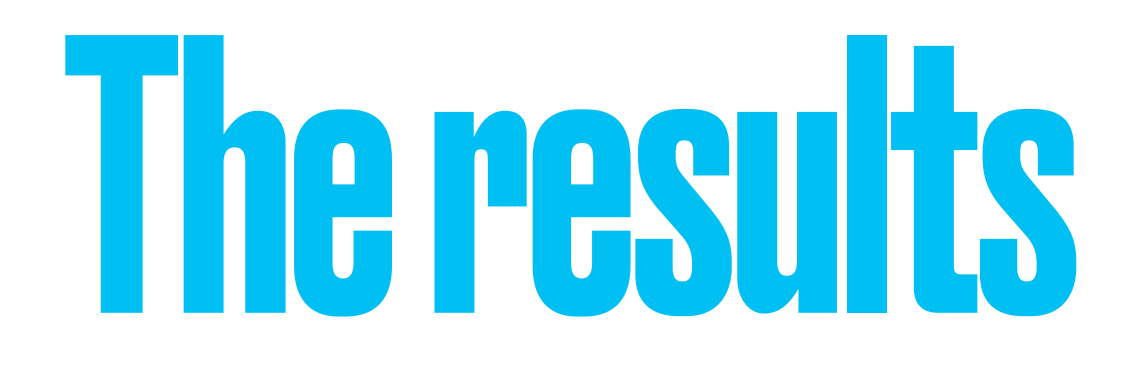

Students spent more<br>time on RStudio.cloud in the tidyverse section

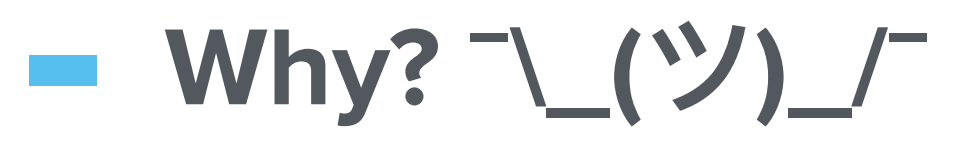

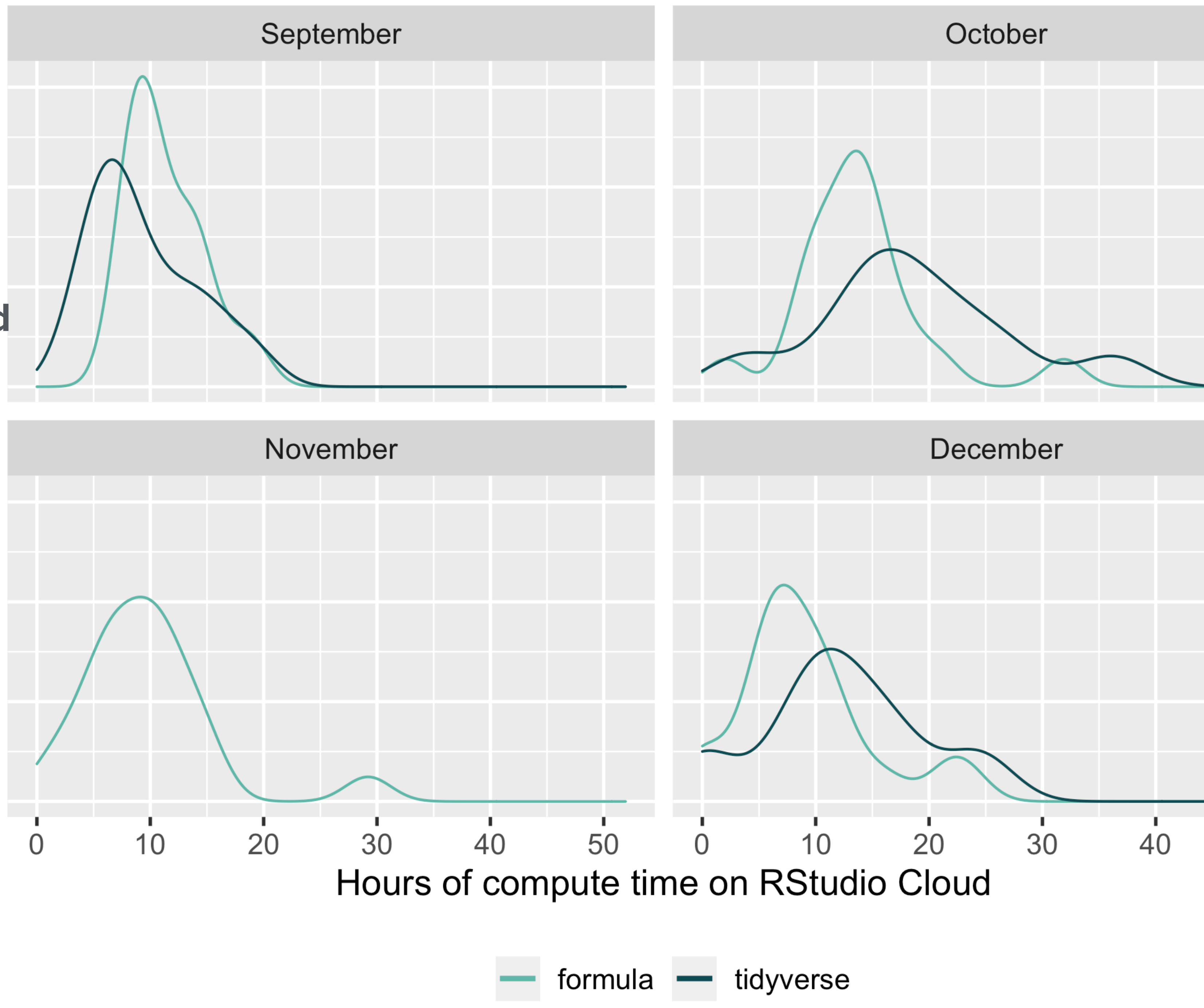

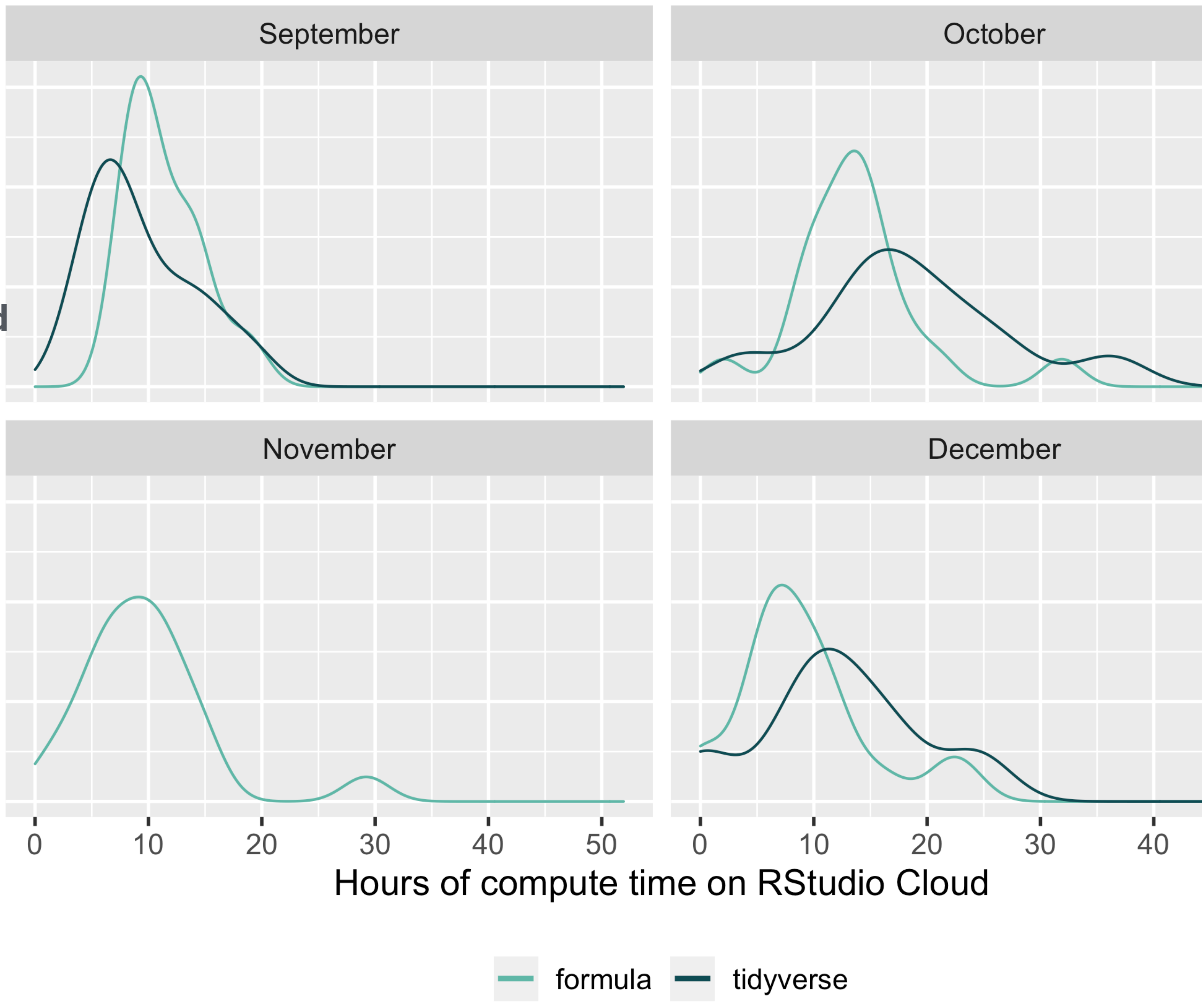

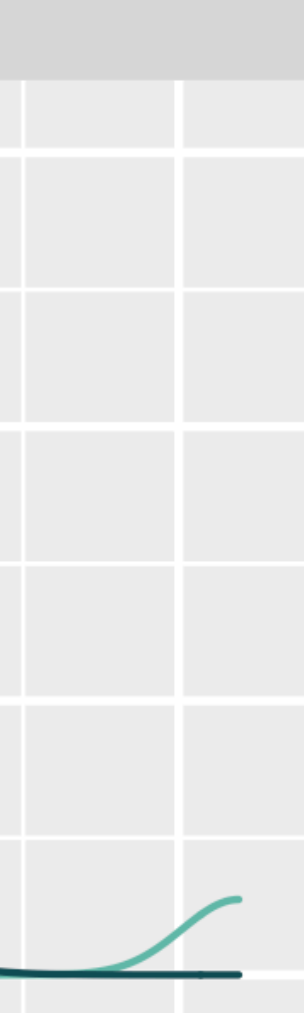

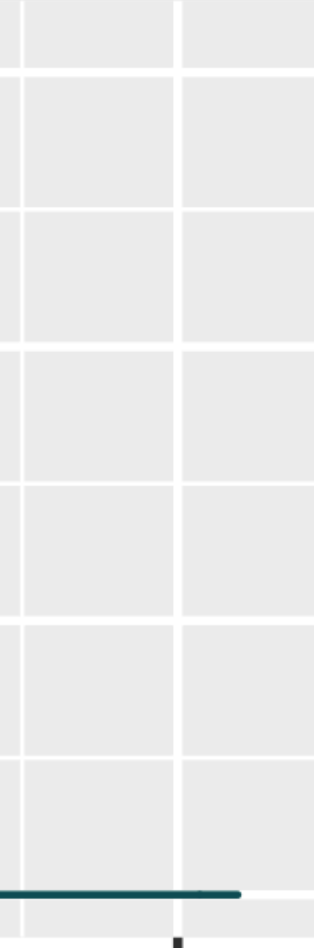

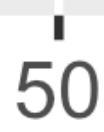

- **- Function data:**  getParseData()
- **- Rstudio.cloud data**

**Active Pro** 

54

THIS PERI

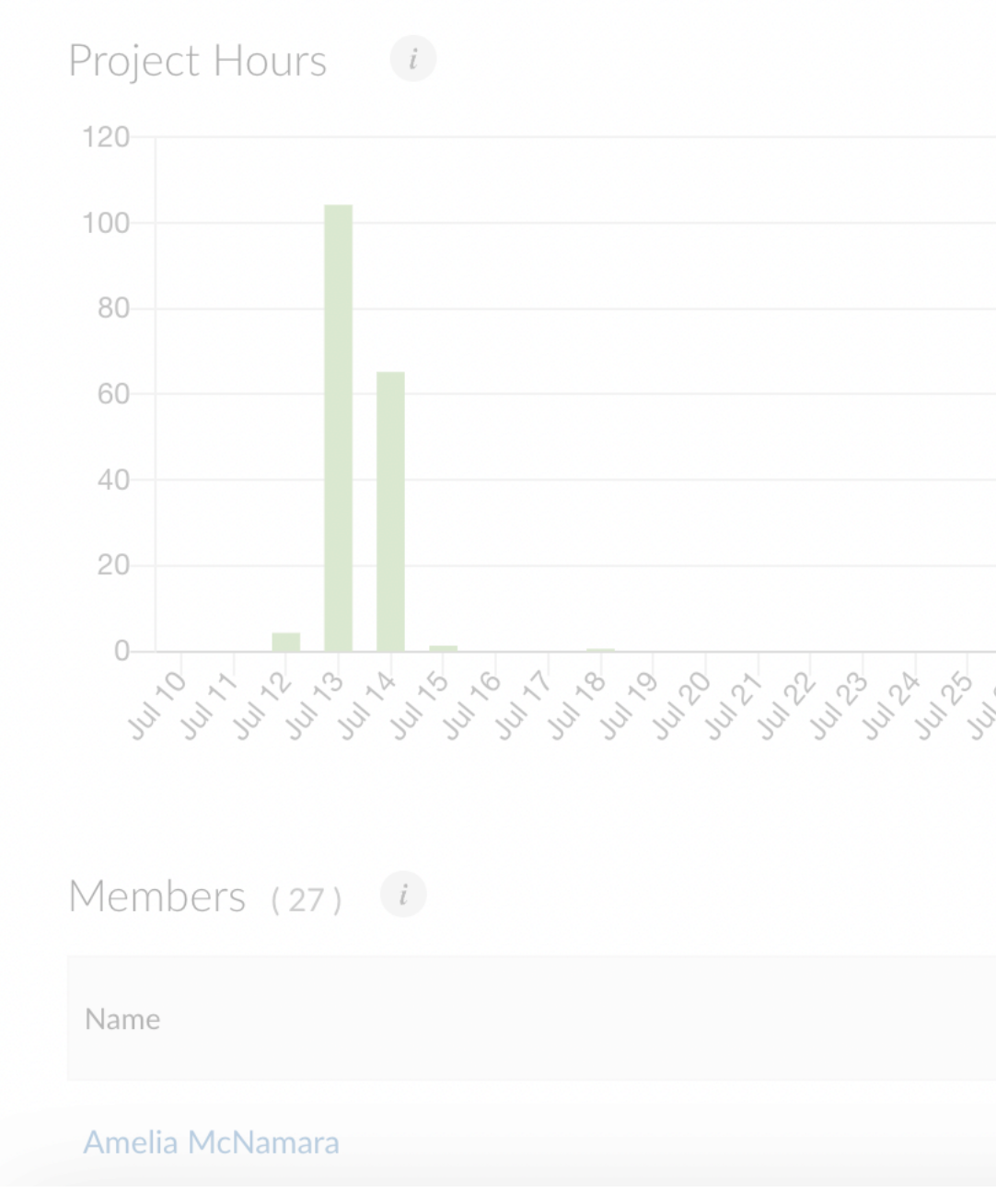

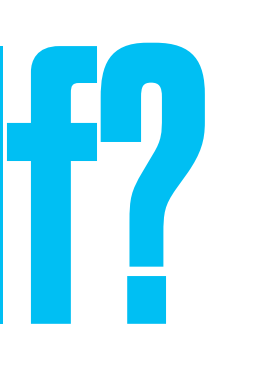

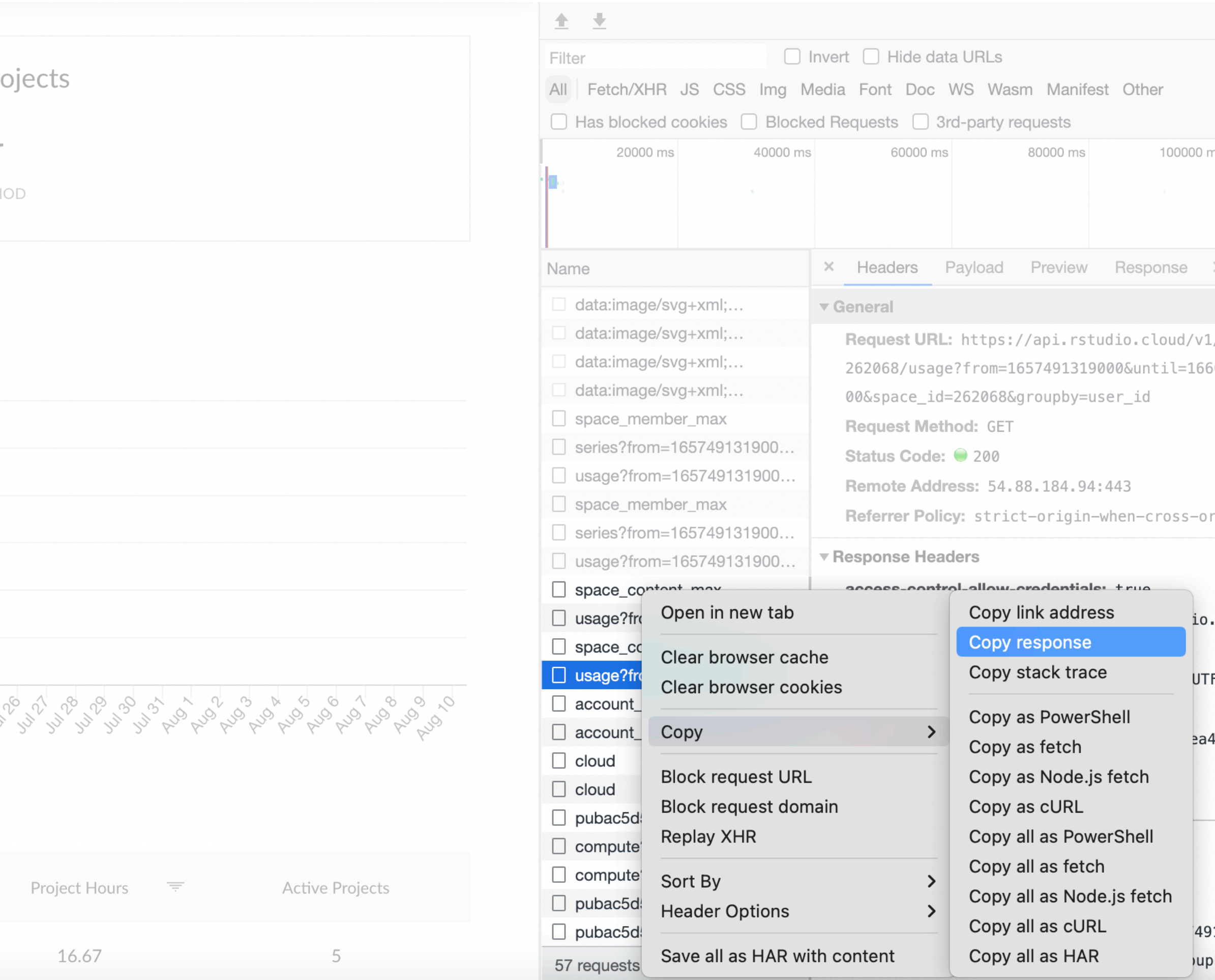

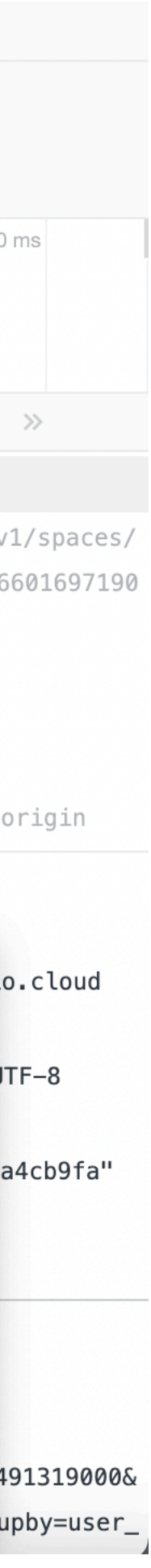

# Want to try this yourself?

# **Pre-print**

- **Teaching modeling in** introductory statistics: A comparison of formula and tidyverse syntaxes
- https://arxiv.org/abs/ 2201.12960

#### Teaching modeling in introductory statistics: A comparison of formula and tidyverse syntaxes

Amelia McNamara\*

Department of Computer & Information Sciences, University of St Thomas

May 13, 2022

#### Abstract

This paper reports on a head-to-head comparison run in a pair of introductory statistics labs, one conducted fully in the formula syntax, the other in tidyverse. Analysis of incidental data from YouTube and RStudio Cloud show interesting distinctions. The formula section appeared to watch a larger proportion of pre-lab YouTube videos, but spend less time computing on RStudio Cloud. Conversely, the tidyverse section watched a smaller proportion of the videos and spent more time computing. Analysis of lab materials showed that tidyverse labs tended to be slightly longer in terms of lines in the provided RMarkdown materials, but not in minutes of the associated YouTube videos. The tidyverse labs exposed students to slightly more distinct R functions, but both labs relied on a quite small vocabulary of consistent functions, which can provide a starting point for instructors interested in teaching introductory statistics in R. Analysis of pre- and post-survey data show no differences between the two labs, so students appeared to have a positive experience regardless of section. This work provides additional evidence for instructors looking to choose between syntaxes for introductory statistics teaching.

Keywords: R language, instruction, data science, statistical computing

<sup>&#</sup>x27;amelia.mcnamara@stthomas.edu

# [@AmeliaMN](https://twitter.com/AmeliaMN)

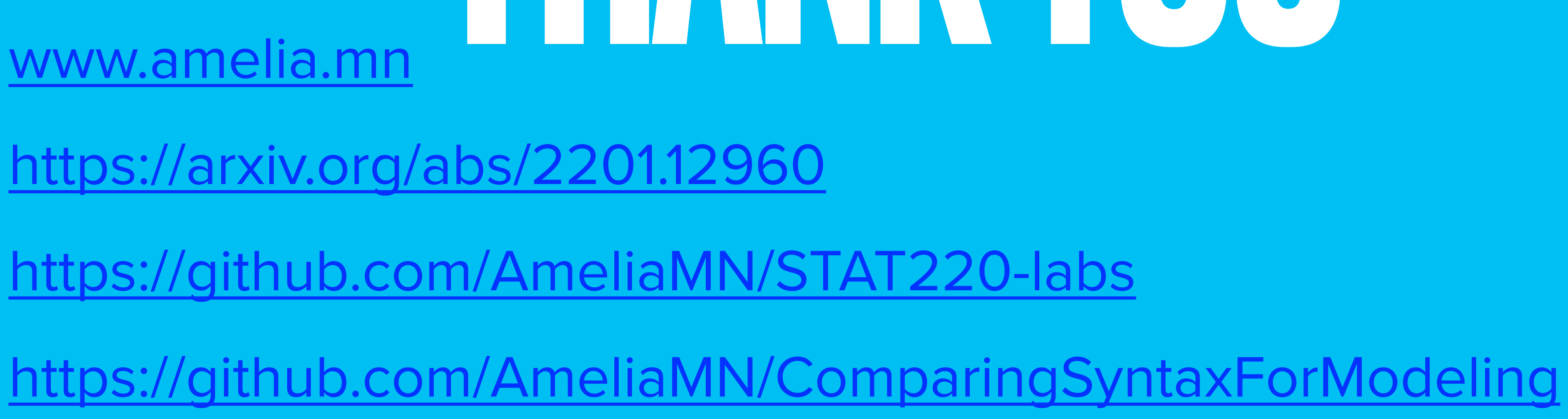

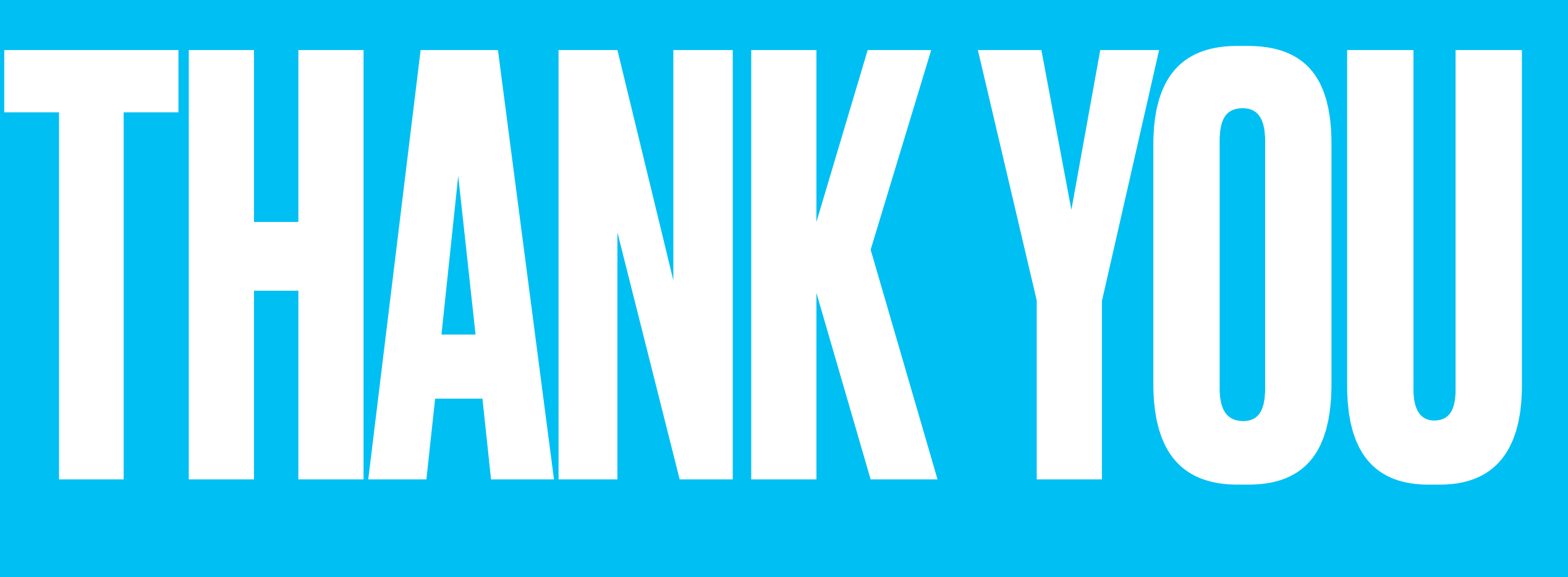